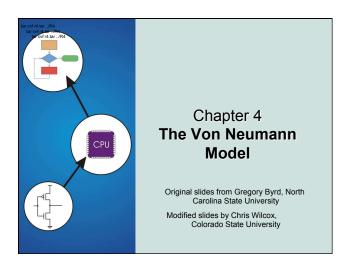

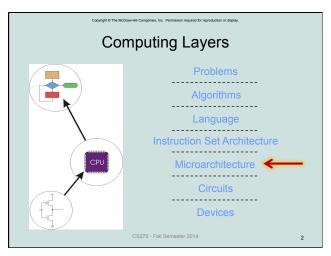

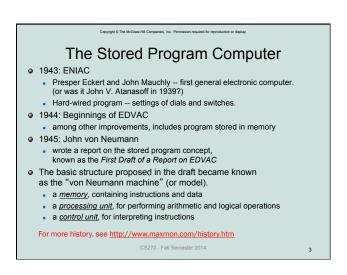

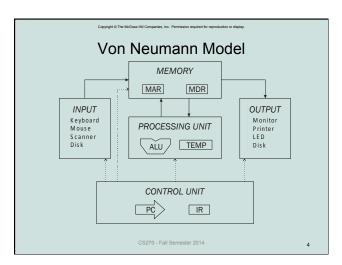

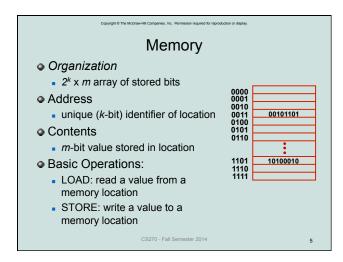

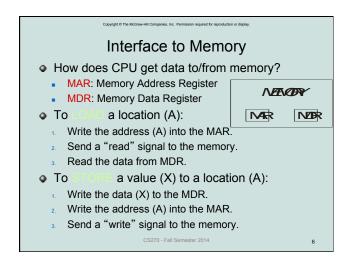

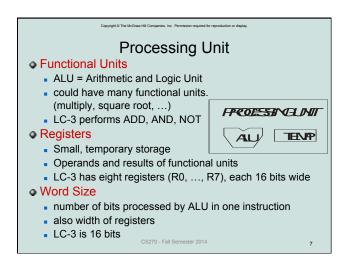

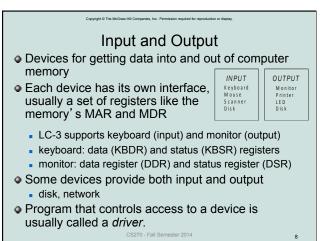

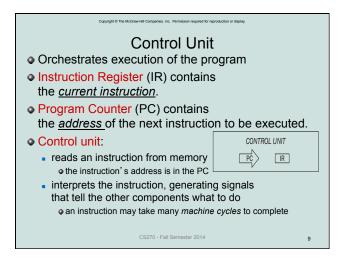

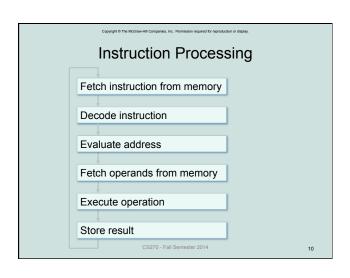

# Instruction The instruction is the fundamental unit of work: opcode: operation to be performed operands: data/locations to be used for operation An instruction is encoded as a sequence of bits. (Just like data!) Often, but not always, instructions have a fixed length, such as 16 or 32 bits. Control unit interprets instruction: generates sequence of control signals to carry out operation. Operation is either executed completely, or not at all. A computer's instructions and their formats is known as its Instruction Set Architecture (ISA).

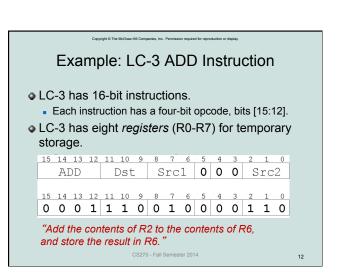

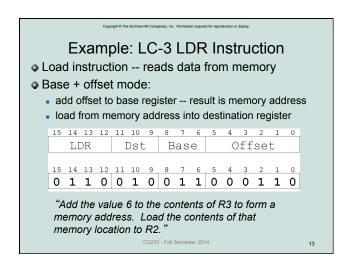

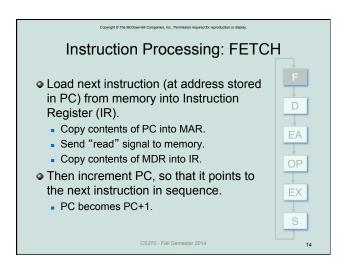

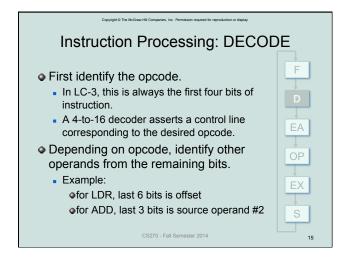

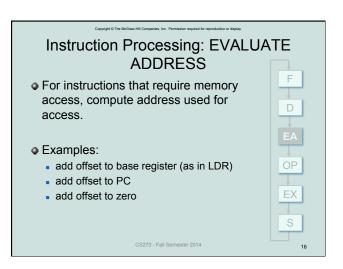

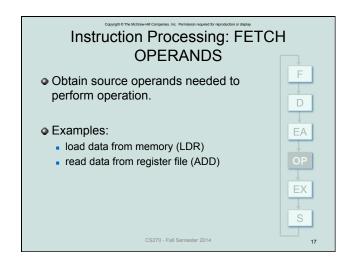

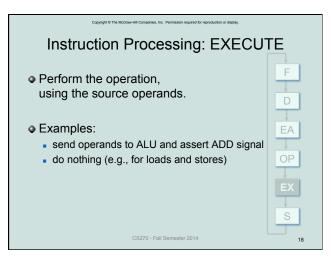

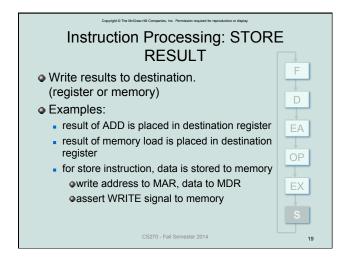

Changing the Sequence of Instructions
In the FETCH phase,
we increment the Program Counter by 1.
What if we don't want to always execute the instruction
that follows this one?
examples: loop, if-then, function call
Need special instructions that change the contents of the PC.
These are called *control instructions*.
jumps are unconditional -- they always change the PC
branches are conditional -- they change the PC only if some condition is true (e.g., the result of an ADD is zero)

CS270 - Fall Semester 2014

## Example: LC-3 JMP Instruction

Set the PC to the value contained in a register.
 This becomes the address of the next instruction to fetch.

| 15  | 5   | 14 | 13  | 12 | 11 | 10 | 9 | 8    | 7 | 6 | 5 | 4 | 3 | 2 | 1 | 0 |
|-----|-----|----|-----|----|----|----|---|------|---|---|---|---|---|---|---|---|
|     | JMP |    |     |    | 0  | 0  | 0 | Base |   |   | 0 | 0 | 0 | 0 | 0 | 0 |
| 1.5 | 5   | 14 | 1.3 | 12 | 11 | 10 | 9 | 8    | 7 | 6 | 5 | 4 | 3 | 2 | 1 | 0 |
|     |     |    |     |    |    |    |   | 0    |   |   |   |   |   |   |   |   |

"Load the contents of R3 into the PC."

CS270 - Fall Semester 2014

Copyright © The McGraw-Hill Companies, Inc. Permission required for reproduction or display

### **Instruction Processing Summary**

- Instructions look just like data -- it's all interpretation.
- Three basic kinds of instructions:
  - computational instructions (ADD, AND, ...)
  - data movement instructions (LD, ST, ...)
  - control instructions (JMP, BRnz, ...)
- Six basic phases of instruction processing:

$$F \rightarrow D \rightarrow EA \rightarrow OP \rightarrow EX \rightarrow S$$

- not all phases are needed by every instruction
- phases may take variable number of machine cycles

CS270 - Fall Semester 2014

22

## Control Unit State Diagram • The control unit is a state machine. Here is part of a simplified state diagram for the LC-3: MAR ← PC PC ← PC + 1 IR ← MIDR A more complete state diagram is in Appendix C. It will be more understandable after Chapter 5. CSZ70 - Fall Semester 2014

### Stopping the Clock Control unit will repeat instruction processing sequence as long as clock is running. If not processing instructions from your application, then it is processing instructions from the Operating System (OS). ■ The OS is a special program Generator that manages processor S Q and other resources. To stop the computer: RUN AND the clock generator signal with ZERO When control unit stops seeing the CLOCK signal, it stops processing. CS270 - Fall Semester 2014